## **Función nfl\_URLPDFjs**

nfl URLPDFjs( cFile, cURL, lCloseButton, lPrint, lDownload, lOpen, lBookMark ) --> cHtml

Nos crea una URL valida para llamar al visualizador de PDF [<https://mozilla.github.io/pdf.js/>|PDF.js]]

Este visualizador necesita que le pasemos una URL para que solicite la descarga del PDF que le indiquemos, si el PDF esta un la zona publica del dominio (ej: /htdocs) solo será necesario poner la URL completa (ej: [http://nefele.dev/manual.pdf\)](http://nefele.dev/manual.pdf).

Si queremos presentar un PDF que no este en el área publica del dominio tendremos que preparar un webservice al que le podamos indicar mediante una [URL amigable](https://nefele.dev/wiki/tecnicas/urlamigable) (ej: /enviapdf/manual), ya que no podremos pasar parámetros por GET al webservice.

Para poder utilizar el visualizador de PDF PDF.js este tendrá que estar correctamente [instalado](https://nefele.dev/wiki/tecnicas/pdfjs) en el dominio.

## **Parámetros**

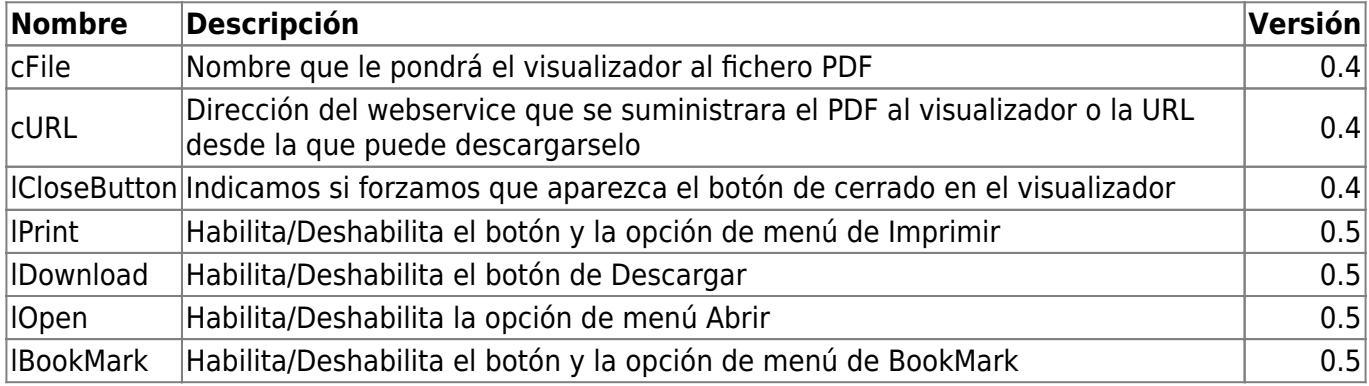

From: <https://nefele.dev/wiki/>- **Nefele Project**

Permanent link: **[https://nefele.dev/wiki/funciones/nfl\\_urlpdfjs](https://nefele.dev/wiki/funciones/nfl_urlpdfjs)**

Last update: **24/02/2022 15:59**

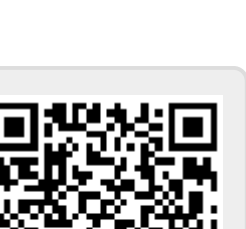